**December 2016**

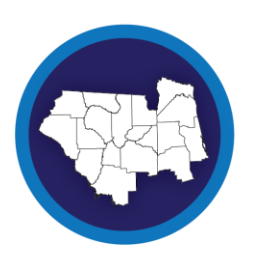

## FDOT DISTRICT TWO **Level of Service**

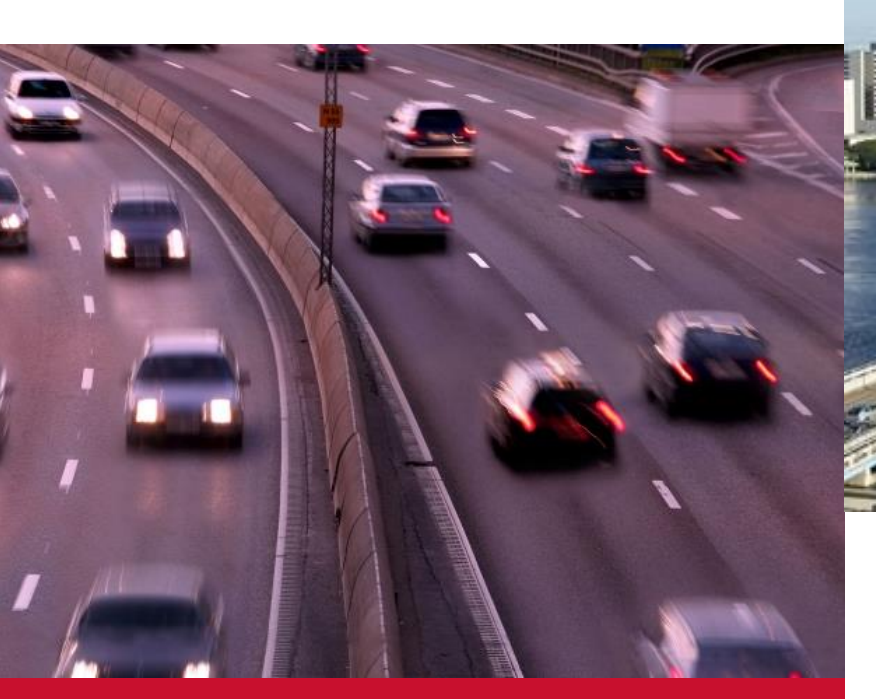

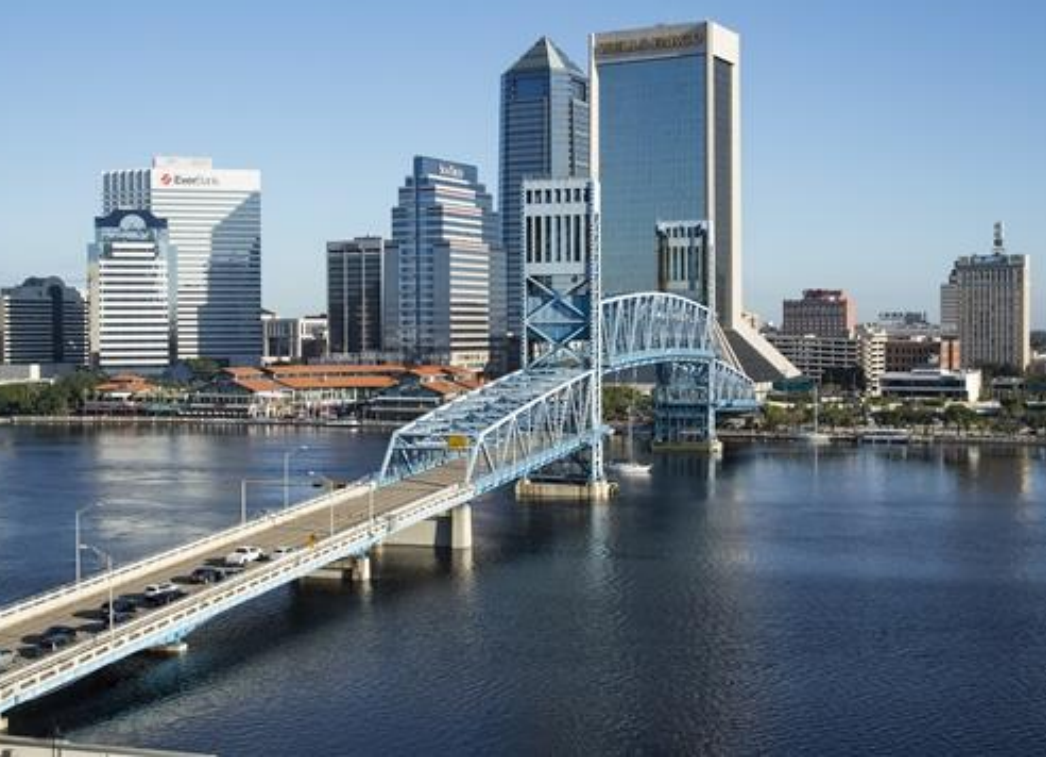

# **Florida Model Task Force Meeting**

**Ameera F. Sayeed AICP, GISP** District Growth and Development/ Modeling Supervisor

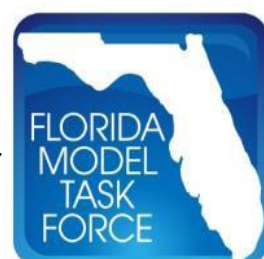

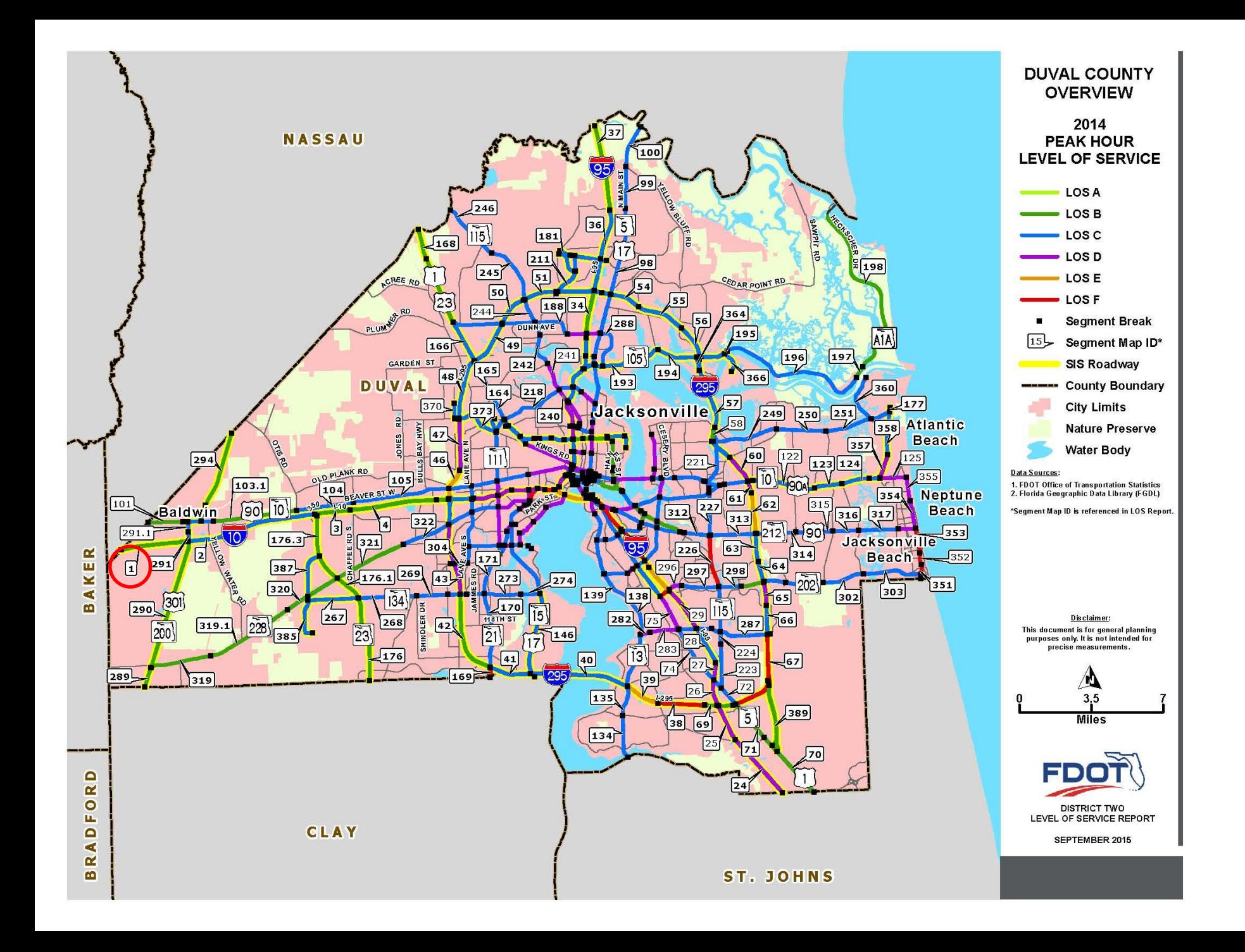

## 2014 DISTRICT TWO LOS ANALYSIS

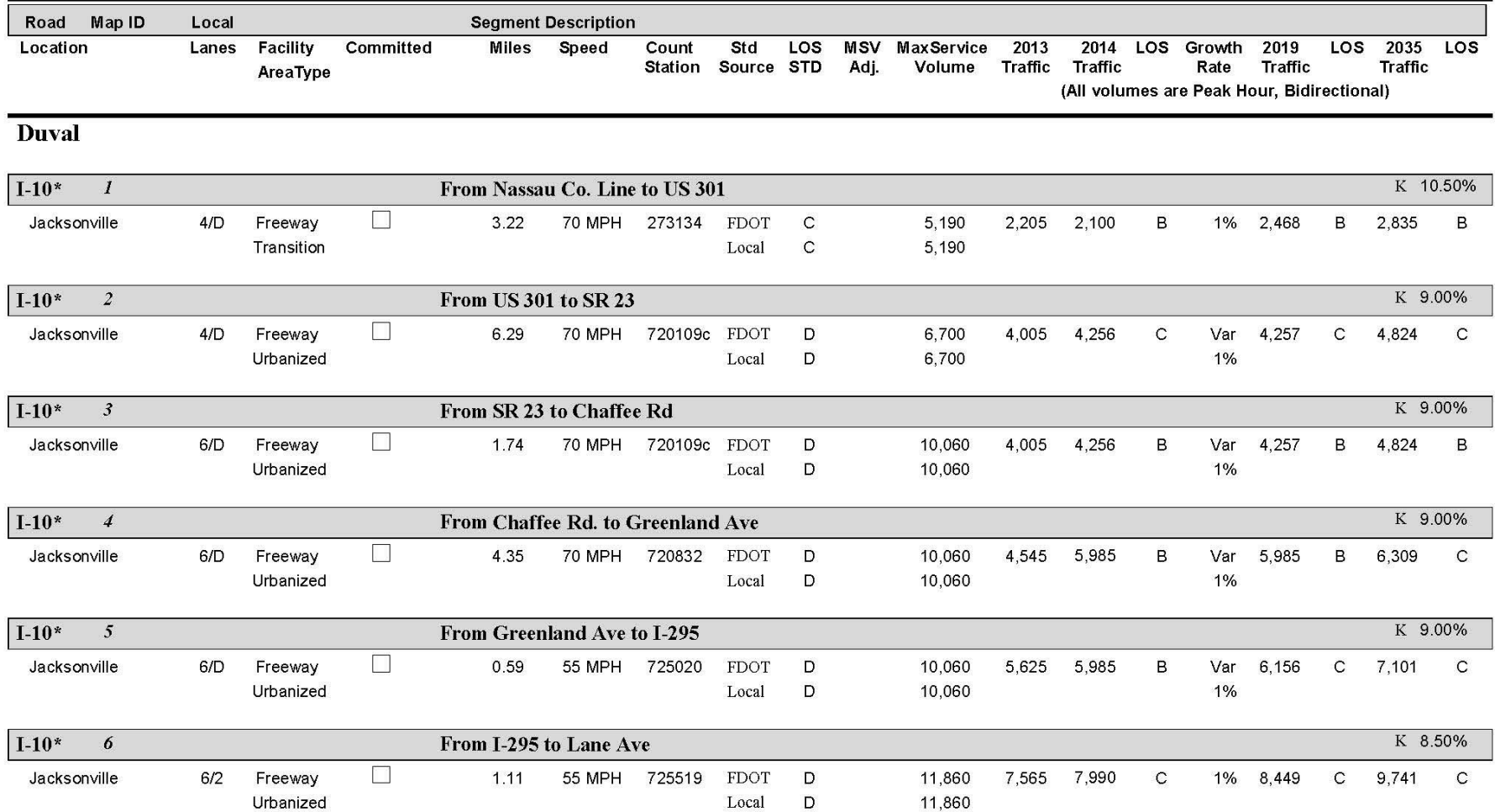

# **Motivation & Purpose**

- Improve accuracy of results
	- Utilize travel demand model results
	- Consider auxiliary lanes in MSV
- Enhance user friendliness
	- Interactive mapping system as opposed to static pdfs
	- Ease of annual update and reporting

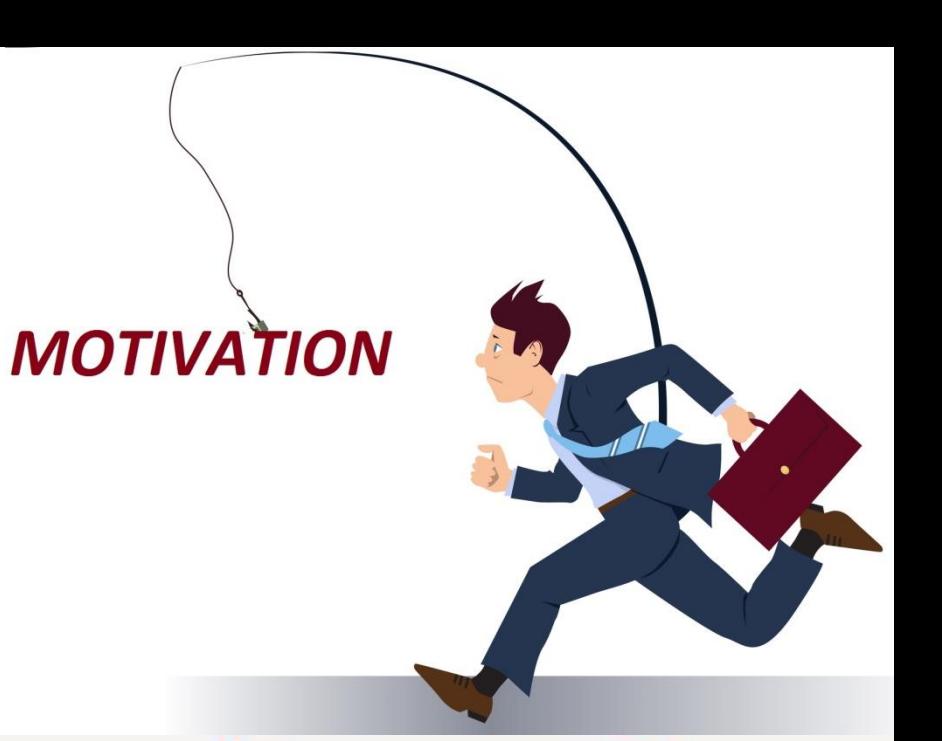

# **Conceptualization**

- Leverage existing analysis and data
- Network conflation
- Integrated system

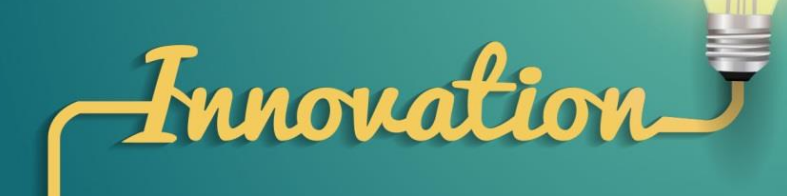

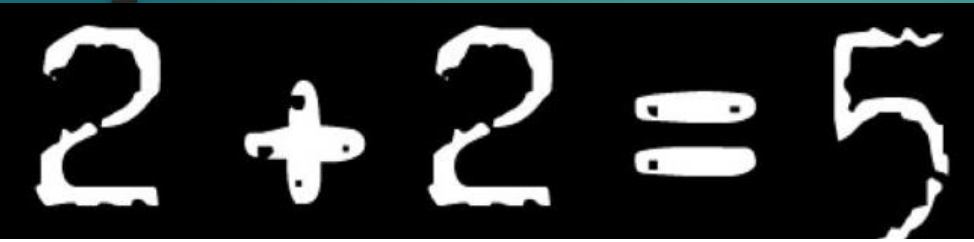

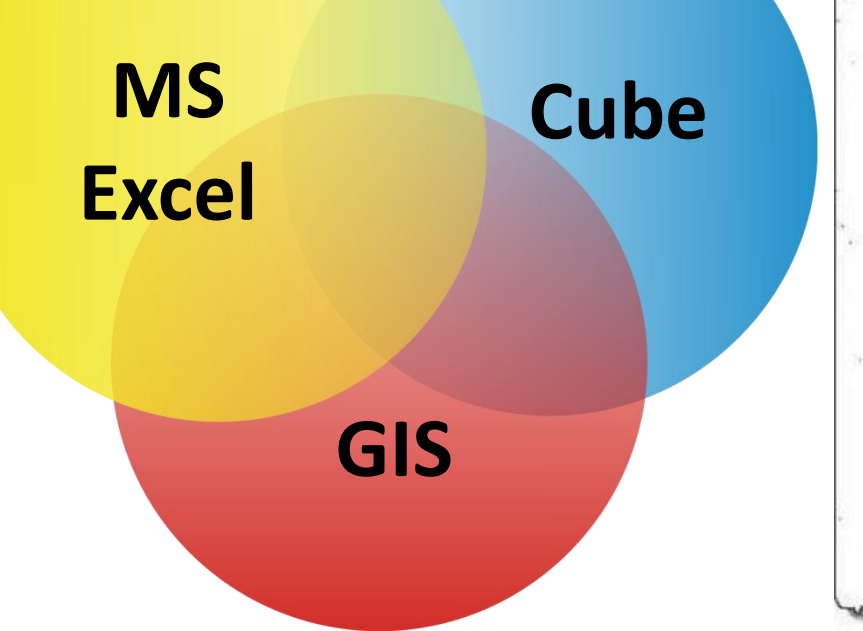

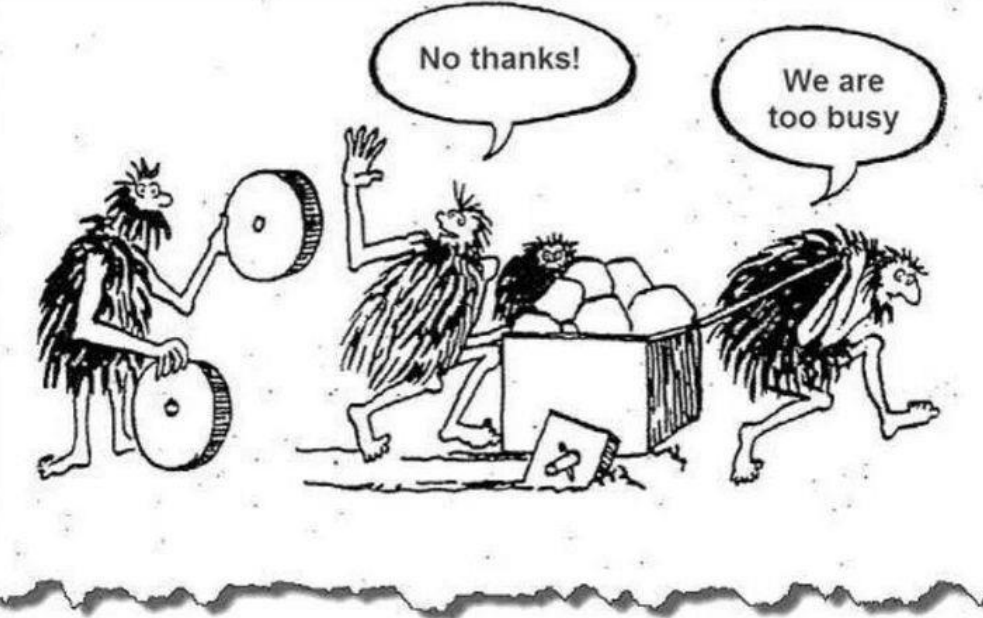

# **Implementation**

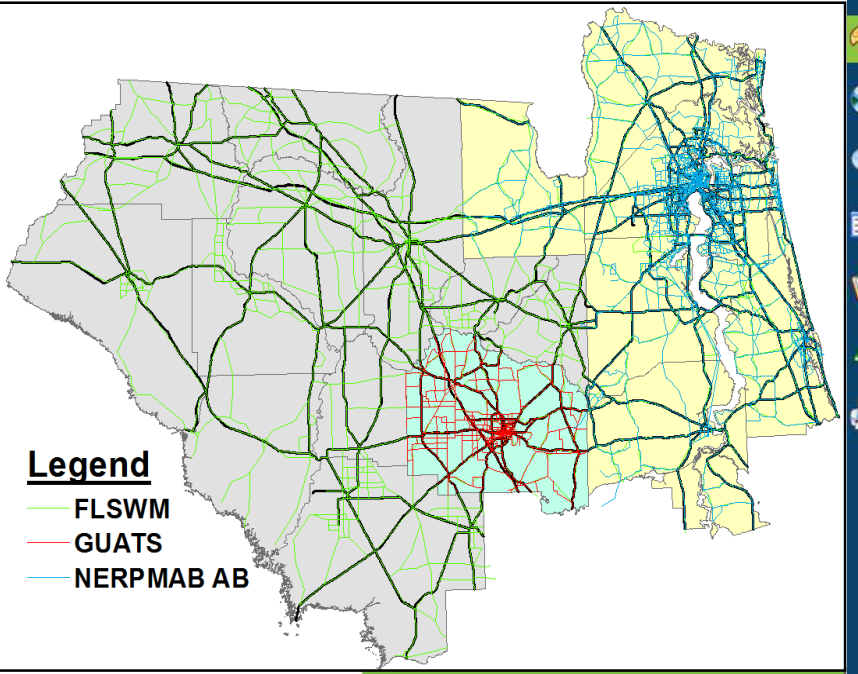

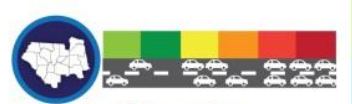

**Level of Service Report** NAVIGATION GUIDE

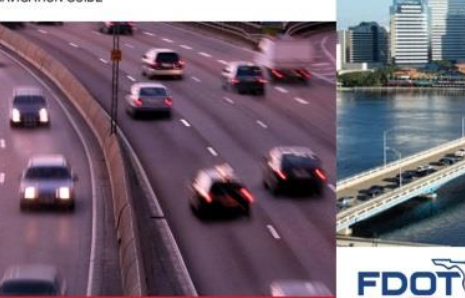

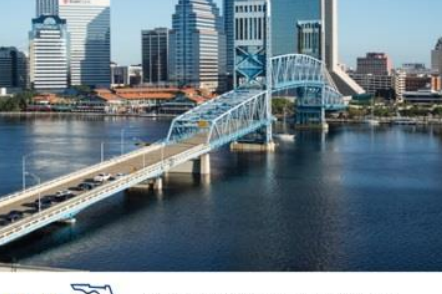

2016

FLORIDA DEPARTMENT OF TRANSPORTATION **DISTRICT TWO** Ameera F. Sayeed AICP, GISP

District Growth and Development/Modeling Supervisor 2198 Edison Avenue MS 2806 Jacksonville, Florida 32204 ameera.sayeed@dot.state.fl.us

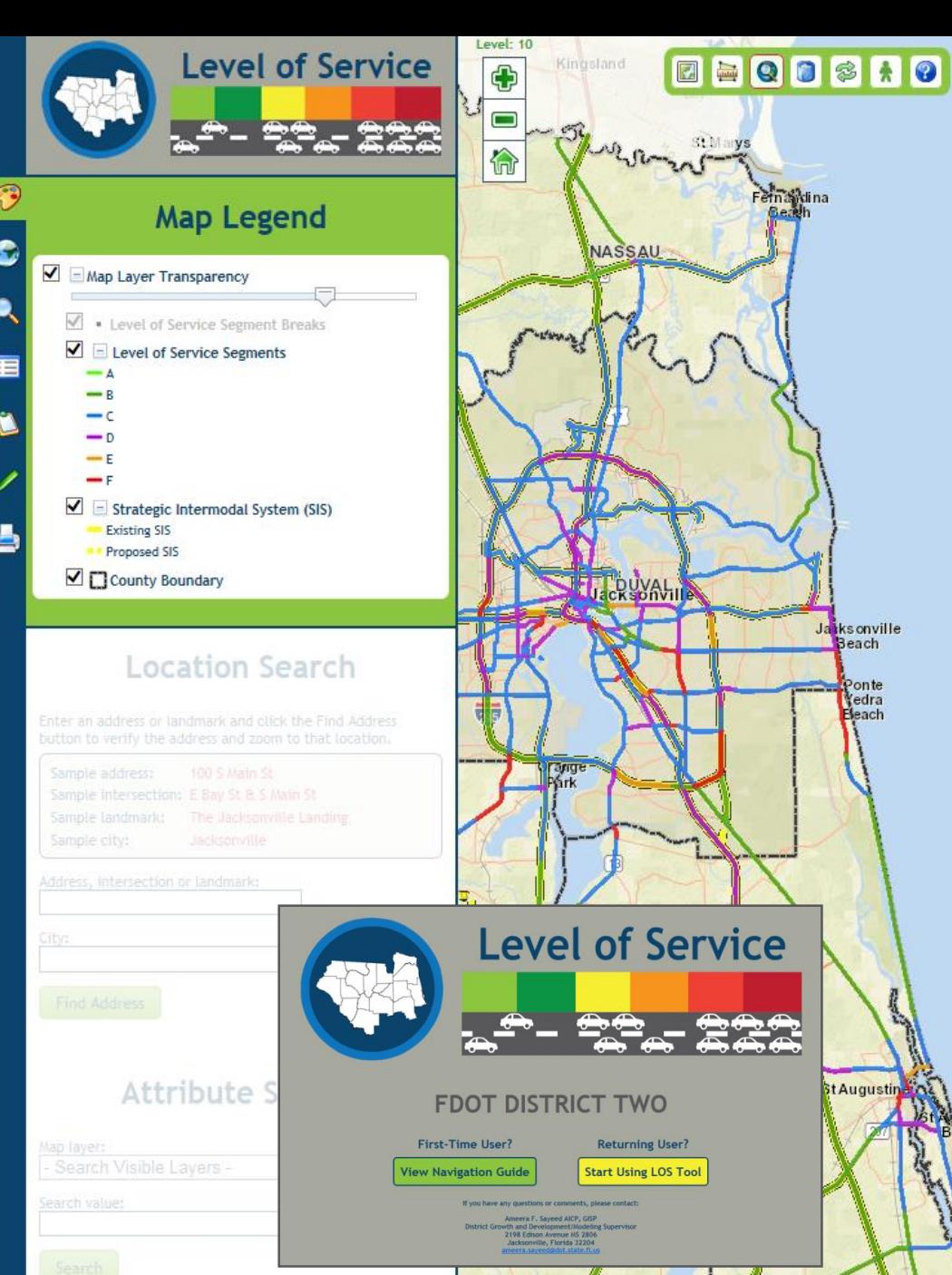

**FDOT DISTRICT TWO** 

# **Demo**

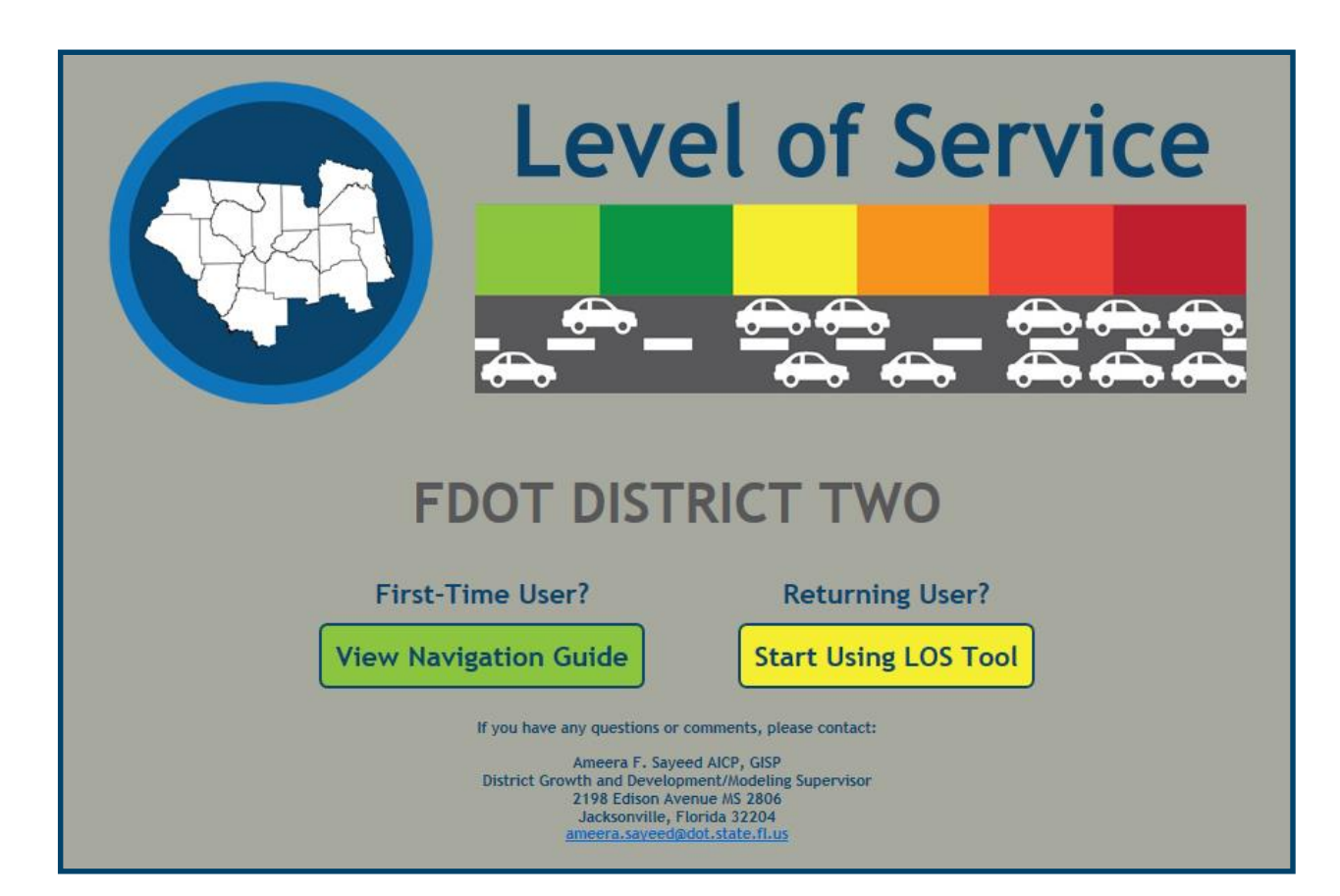

**http://fdot-d2-los.hdrgateway.com/**

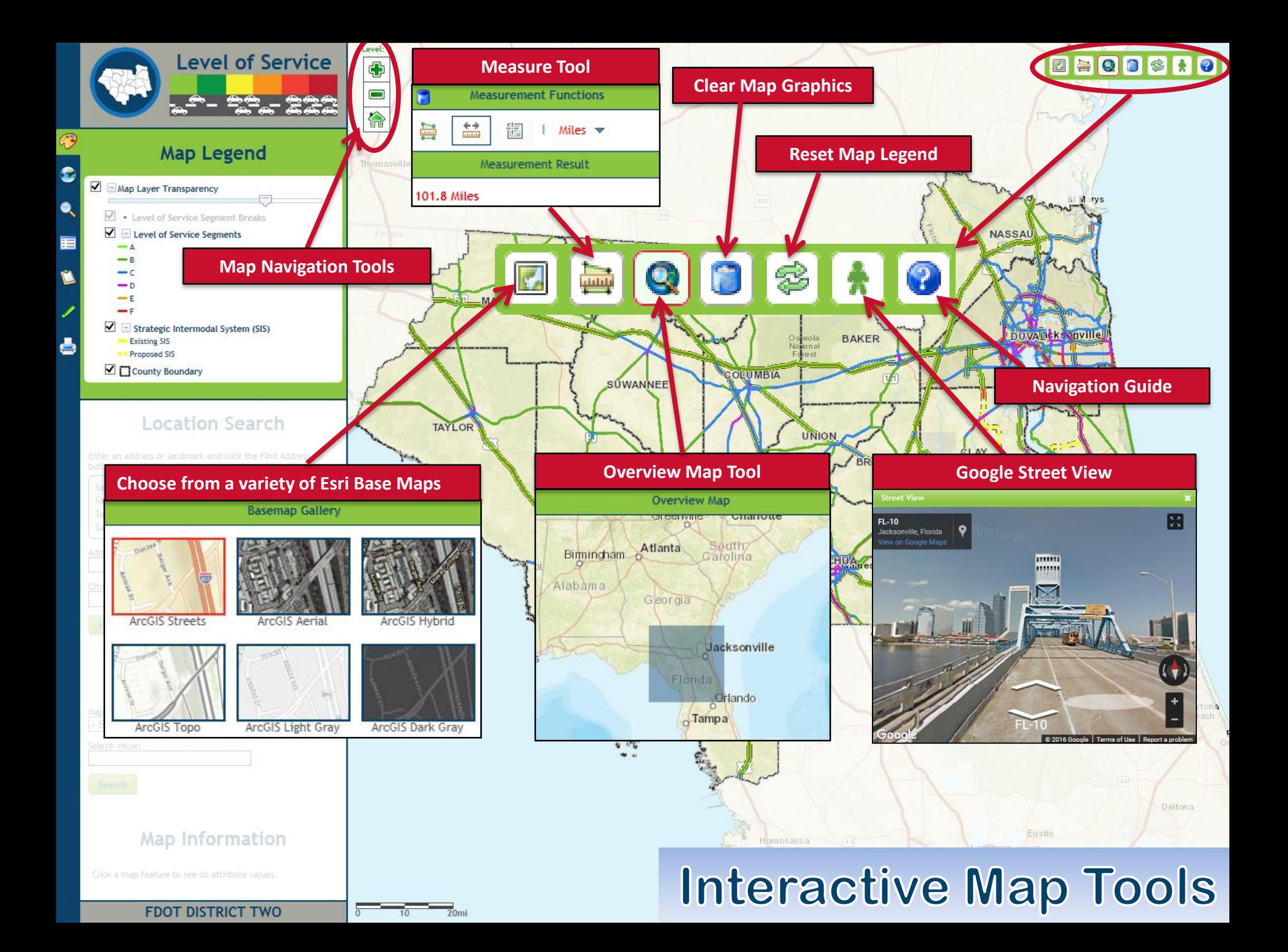

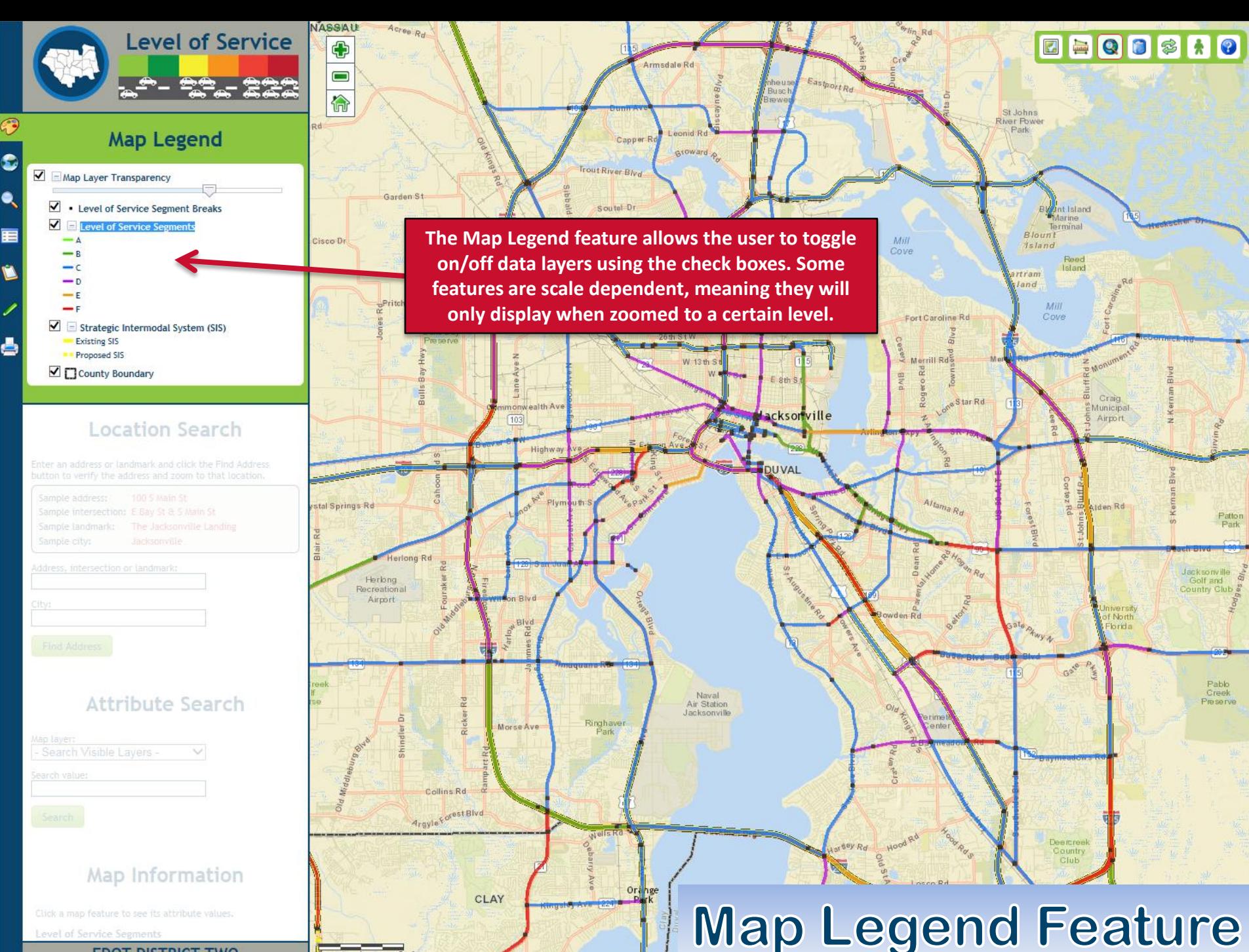

#### **FDOT DISTRICT TWO**

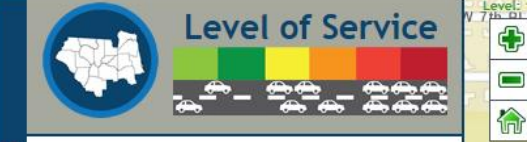

## Map Legend

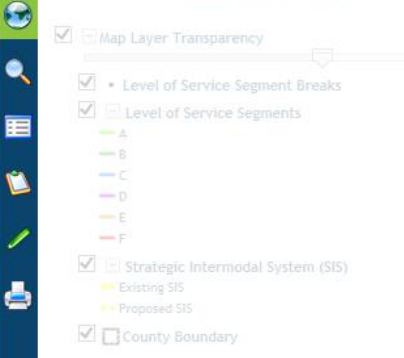

## **Location Search**

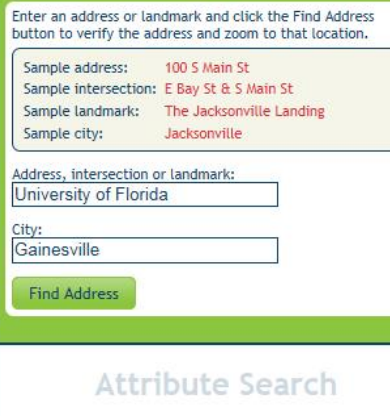

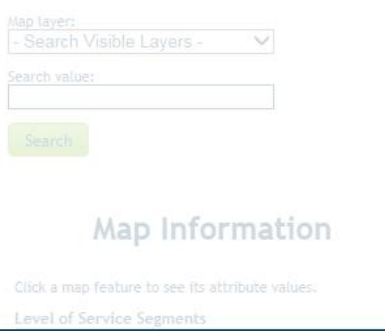

#### **FDOT DISTRICT TWO**

The Location Search feature allows the user to search for a specific address, intersection, or landmark which will be displayed with a location marker on the map. Simply type in an address (or landmark) in the search box and the tool will identify the location on the map with a marker and label.

Broward

Museum Rd

 $Of$  T

NW 6th Ave

 $NW \, 7th$   $p_1$ 

ast West Dr

McCarthy Dr

University

of Florida

Stadium Rd

Museum Rd

MOWIY Rd

300

NW 7th Ln

J J Finley

School

W 5th Ave

4th Pl

3rd Pl

SW 2nd Ave **University of Florida** Uni  $Rd$ **Union Rd, Gainesville, Florida** SW 3rd Ave **ALACHUA** Stadium Rd Saminar & Institute Of Religion Inner Rd

iples Of Christ

NW 6th PI

# **Location Search Feature**

SW 9th Ave

SW 9th Rd

Normar

Hall

 $\boxed{Q}$   $\boxed{3}$   $\boxed{4}$   $\boxed{0}$ 

NW 5th Ave-

NW 7th

 $\overline{5}$   $\overline{e}$ 

SW 6th P

SW 8th PI

 $\overline{\mathrm{S}}$ 7th<sup>-</sup>

**Hospita** 

Medic a

Exami

**Diagnosti** 

Tumblin

Park

 $\sqrt{2}$ **Francisco** 

Elvtd.

Water Tank

NW 4th P1

Resource

Services

NW 6th Ave

A Q Jones Exceptional **Students School** 

SW 1st Ave

SW 2nd Pl

SW 4th Ave

SW 5th Ave

SW 8th Ave

SW 6th Ave

SW 7th Ave

SW Depot Ave

NW 7th Ave

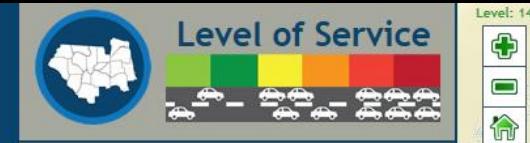

## **Attribute Search**

Map layer: Level of Service Segments  $\check{~}$ Fields: Roadway ID  $\vee$ Search value: 71070000 Search Level of Service Segments (7 features) # Segment Description Map Location  $*11$ SR 21 / Blanding Blvd. from CR 215 to CR 218 **Highlight**  $\blacktriangleright$  2) SR 21 / Blanding Blvd. from CR 218 to N. City Limit (Palmetto St) **Highlight**  $\blacktriangleright$  3) SR 21 / Blanding Blvd. from N. City Limit of Middleburg to Old Jennings Rd **Highlight**  $+ 4)$ SR 21 / Blanding Blvd. from Old Jennings Rd to College Dr Highlight  $+51$ 

Sesame S

Viola<sub>S</sub>

Mandrake St

Horsetail Ave

Cinnamon<sub>o</sub>

May flower St

Daley

Calendula Ave

Myrtle:

 $c^{2m_{e}}$ 

 $\sim$ 

**Highlight** 

 $\mathcal{P}$ 

Belladonna St

**Alligator Bivd** Myrz **Cop** 

Rosemary St

mta Clara Ave

Ù

SR 21 / Blanding Blvd. from College Dr to Suzanne Ave Highlight  $+61$ SR 21 / Blanding Blvd, from Suzanne Ave to SR 224/Kingsley Highlight SR 21 / Blanding Blvd. from SR 224/Kingsley Ave (SR-224) to Duval Co. Line

## Map Information

**FDOT DISTRICT TWO** 

The Attribute Search feature allows the user to conduct a screen of one specific map layer, the visible layers only, or all layers contained in the Map Legend based on a search definition put into the search value box. The search can be conducted on all attribute fields or limited to one specific field picked from a list. The map will automatically zoom to the feature(s) returned by the search and can be highlighted by the user as needed.

Middleburg

CLAY

**OHOOBHO** 

Lake

sgate St

arrior D

 $Rd$ 

scenic Dr.

Everett Ave.

*Johns Cemetery Rd* 

Sorrel St

Peppergrass St

Yucca St

Angora St

Forman Ci

**Ansy Ave** 

lalperns Way

**B** 

Mill Cree

Clove St

Beg

 $\Diamond$ 

Appaloosa Rd

# **Attribute Search Feature**

Horse Rand

Fie Or

Spring<sup>Os</sup>

Hidden Acre Rd

Main<sub>St</sub>

Creek Hollow LN

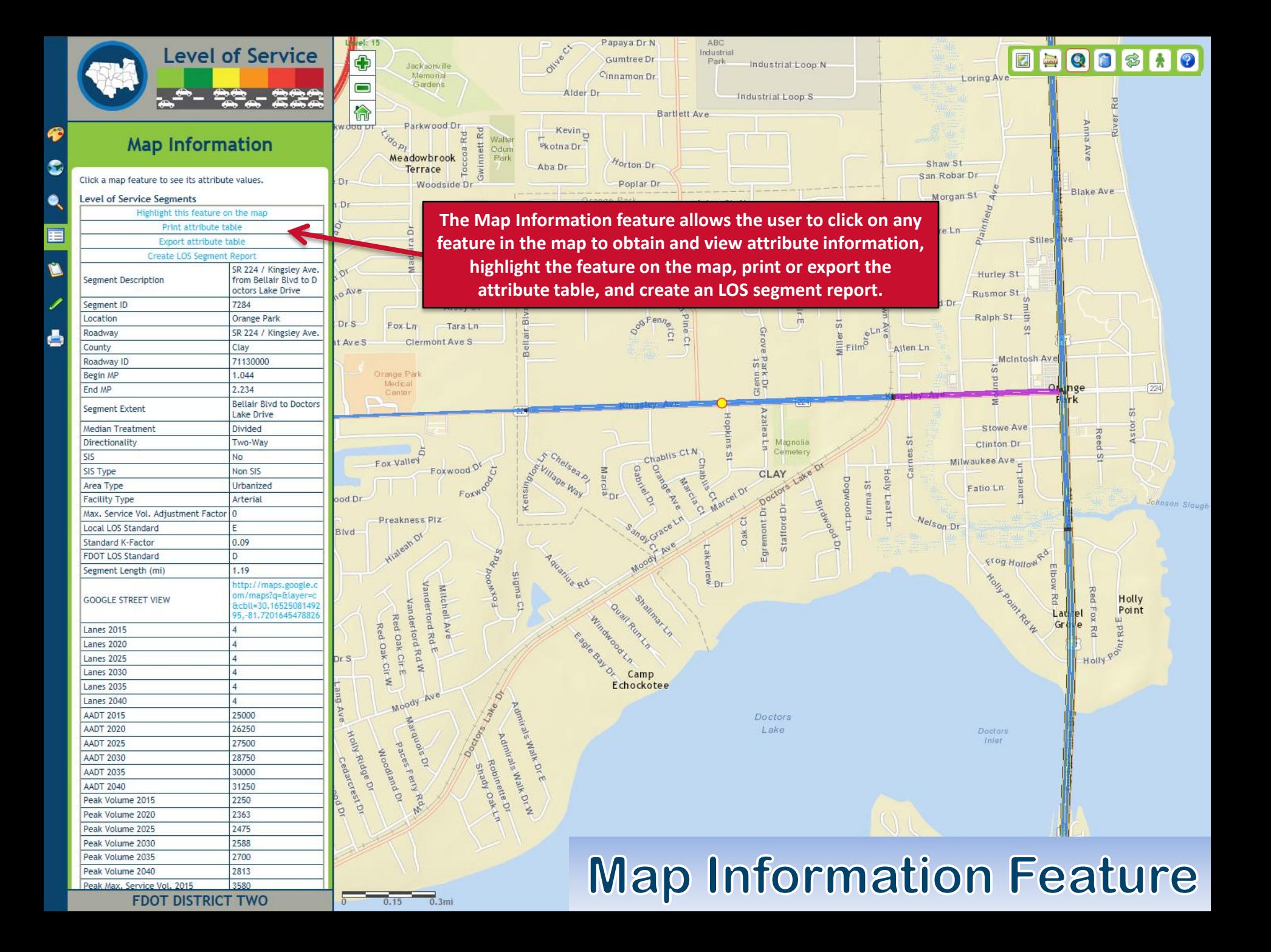

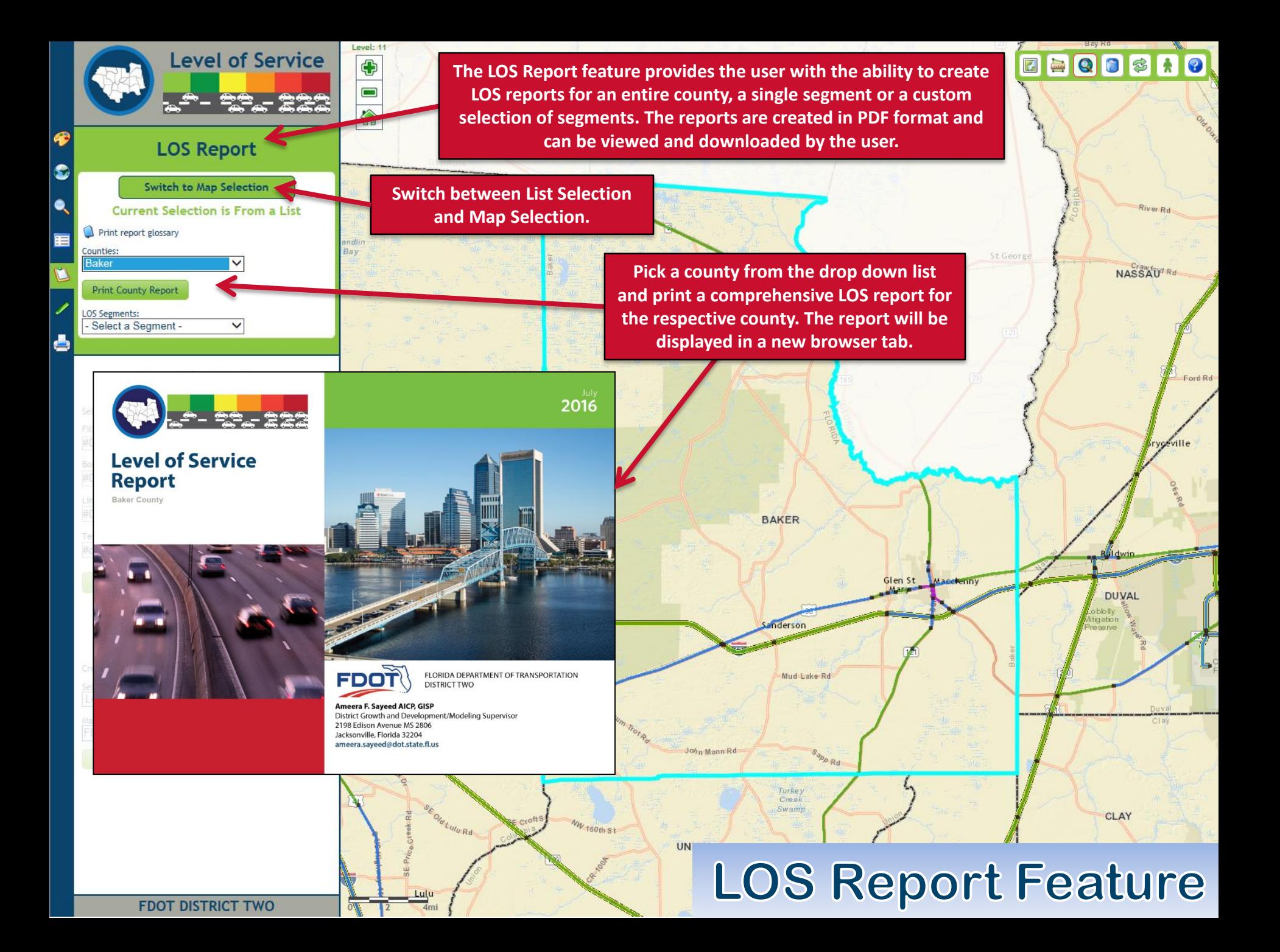

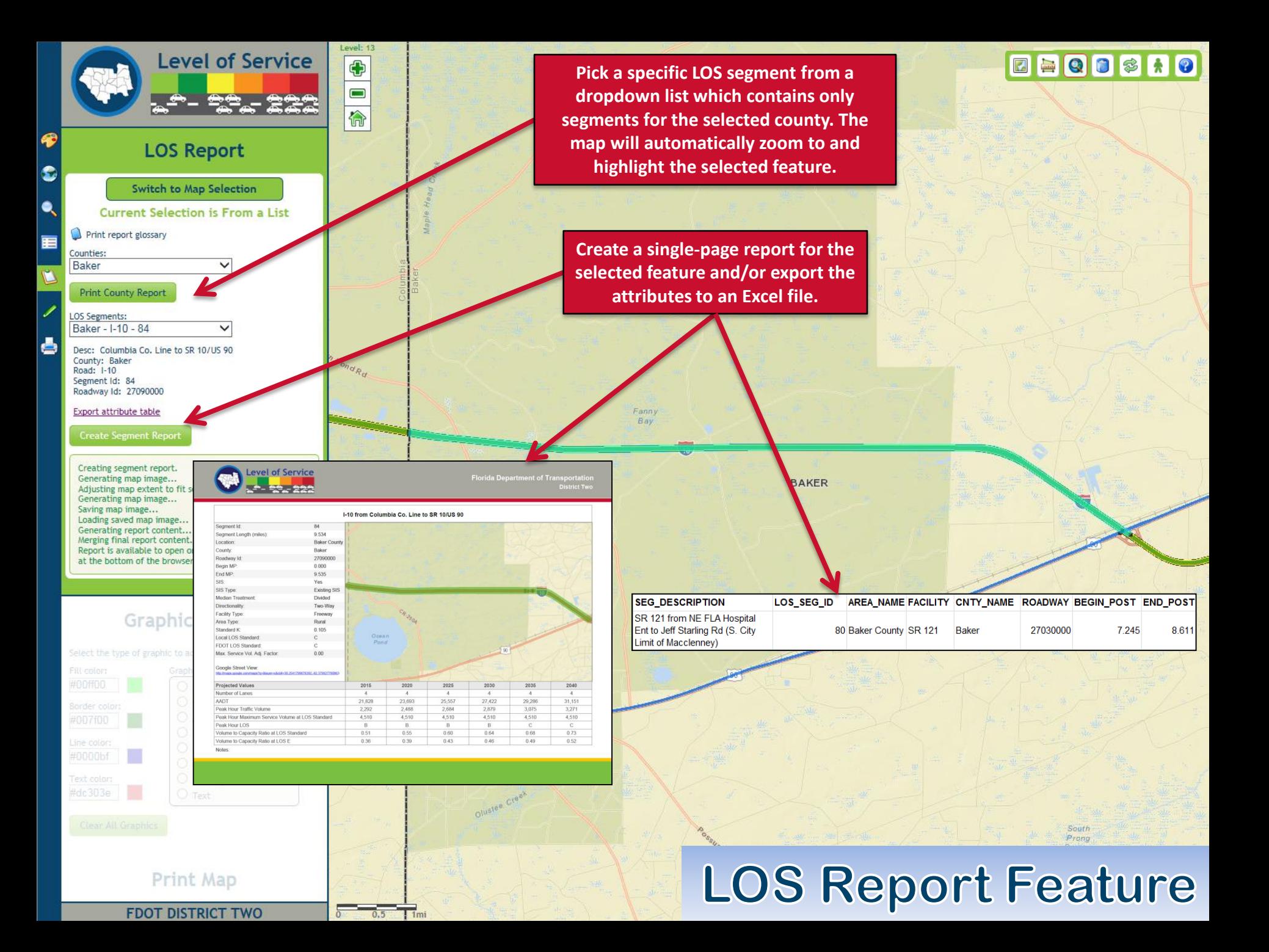

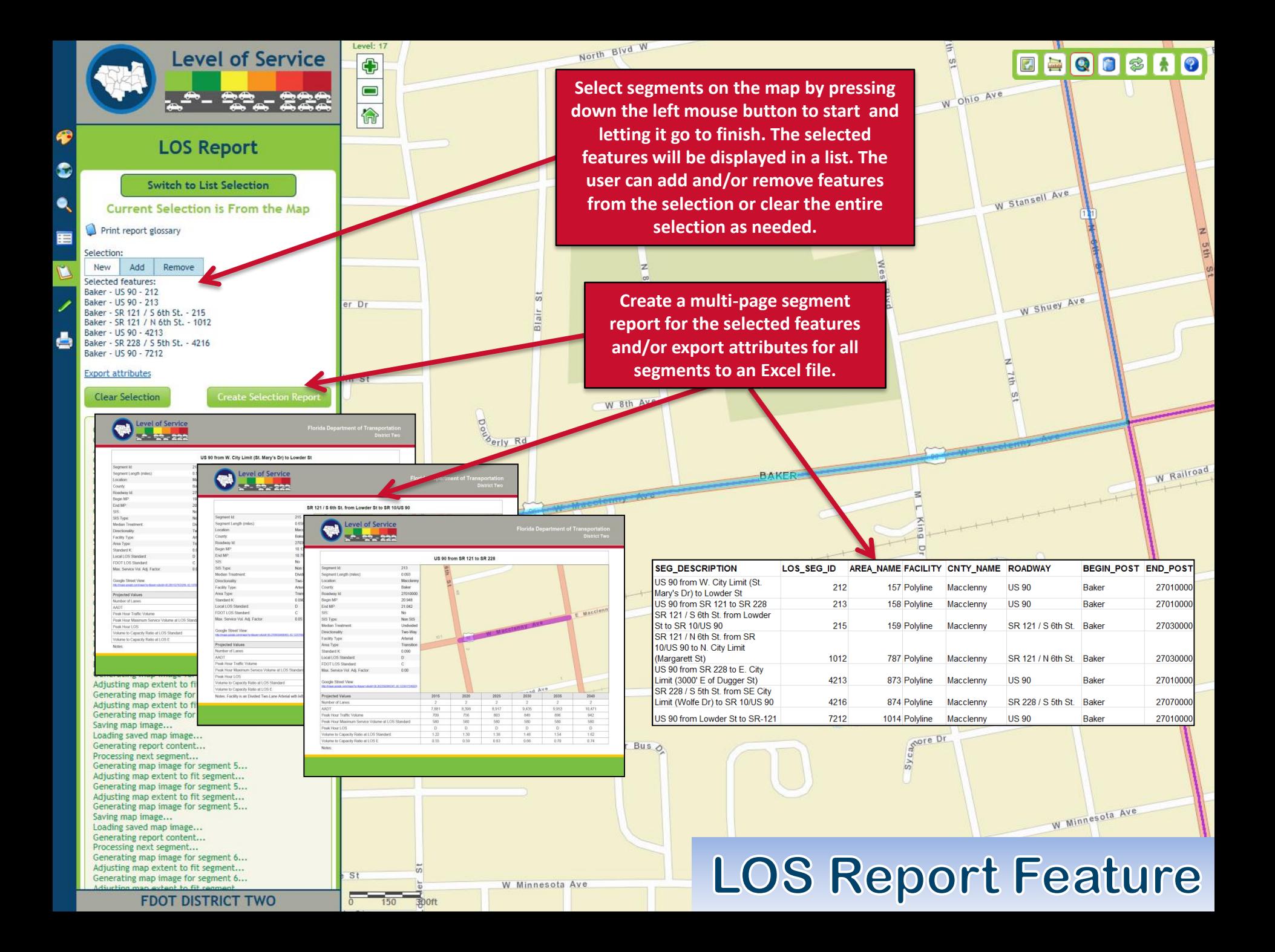

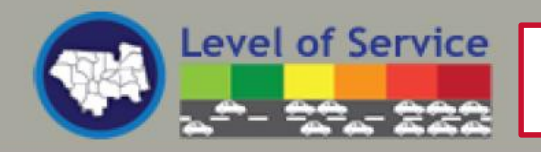

**LOS Segment Report** 

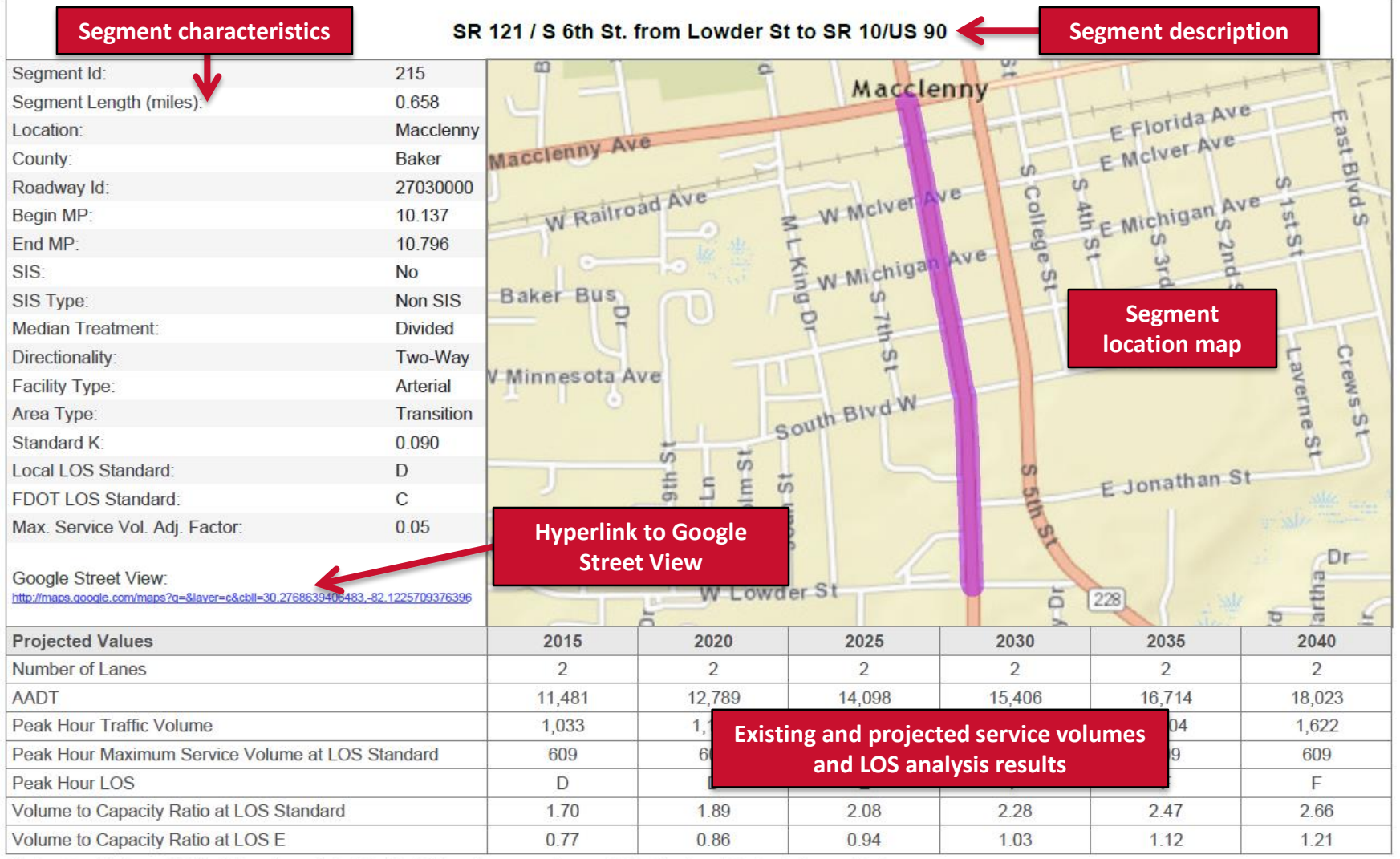

Notes: Facility is an Divided Two-Lane Arterial with left turn lanes causing a +5% adjustment factor to be applied.

# **LOS Segment Report**

## **Segment specific notes/comments**

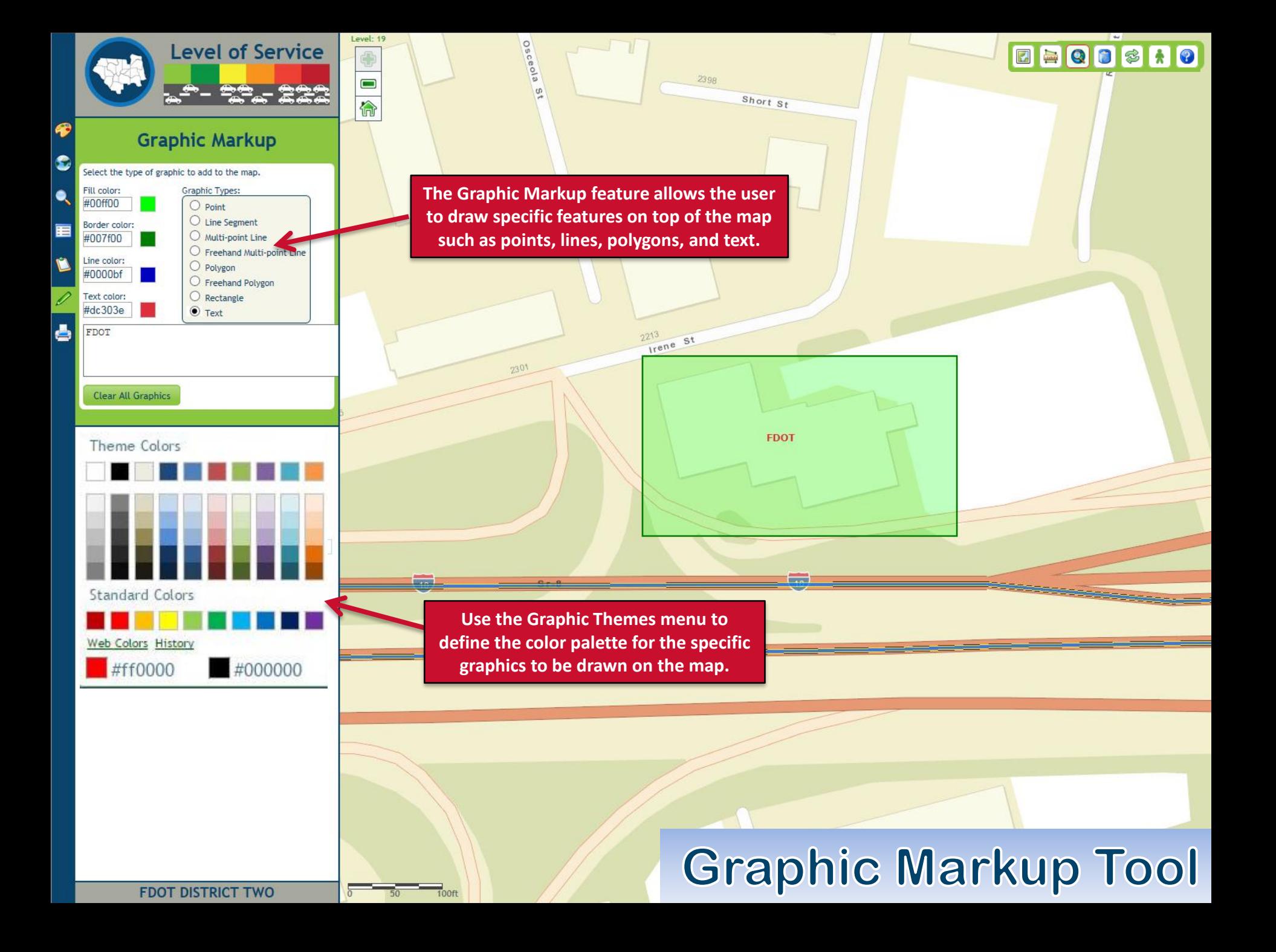

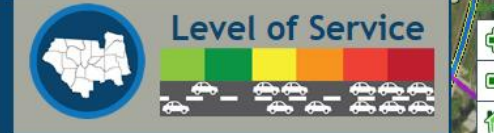

### **Print Map**

Create a PDF of the current map view. Select a print template: Letter ANSI A Landscape Map title: Downtown Jacksonville A PDF of the current map has been created. Click here to view the PDF Create PDF Map

The Print Map feature allows the user to create a static PDF map of the current extent that includes all layers, legend, graphics and selections present on the screen at the time of export. Choose from a list of available template sizes and enter a custom map title.

Downtown Jacksonville

**S** 

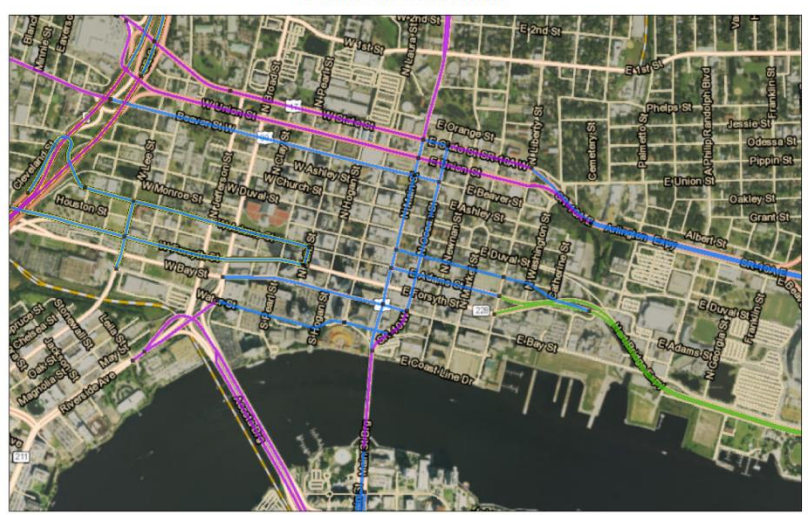

kily 20 2016 Level of Service Segment Breaks Existing SIS Proposed SIS

 $1:16,446$ <br>0.25  $0.125$ 0.5 mi  $0.225$ FDOT; HDR

# **Print Map Function**

 $\bullet$ 

\$

**E** Union St

**hun**  $\mathbf Q$   $\bullet$ 

**FDOT DISTRICT TWO** 

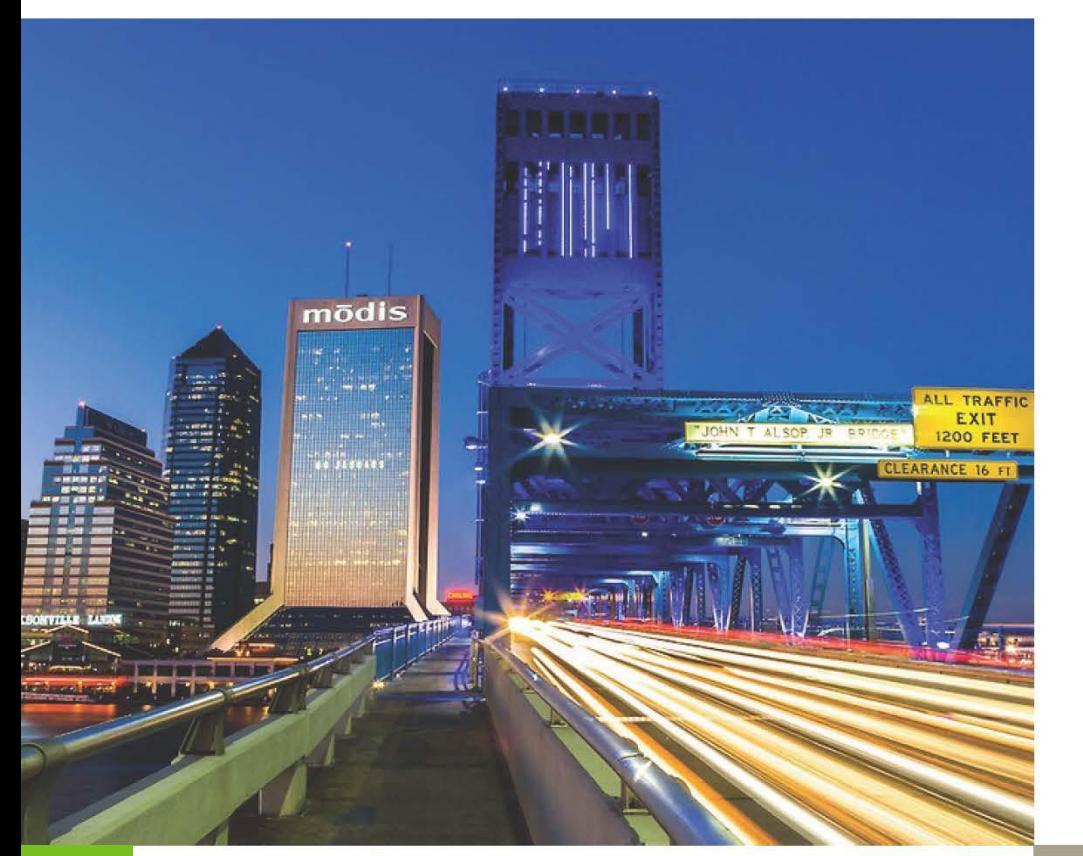

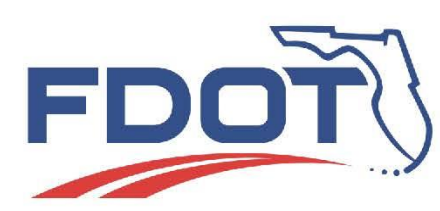

FLORIDA DEPARTMENT OF TRANSPORTATION **DISTRICT TWO** 

## **Ameera F. Sayeed AICP, GISP**

District Growth and Development/Modeling Supervisor 2198 Edison Avenues MS 2806 Jacksonville, Florida 32204 Office: (904) 360-5647 Cell: (386) 623-6733 **ameera.sayeed@dot.state.fl.us**